# Formation GOOGLE DATA STUDIO : Les fondamentaux pour réaliser des tableaux de bord Analytics performants

Durée : 3 heures et 30 minutes

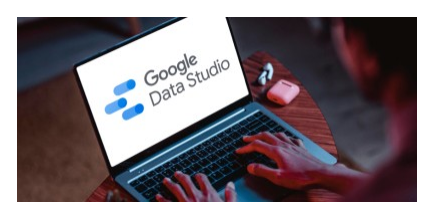

# Programme de la formation

## Public visé

Chef de projets Webmarketing / Directeur marketing-communication digitale / Responsable e-commerce / Chargé de communication web / trafics managers.

Plus généralement, des professionnels souhaitant faire du reporting et valoriser les data recueillies.

# Pré-requis

Avoir un compte Google / Gmail Avoir installé le tag de tracking analytics depuis plusieurs mois sur son site La Maîtrise des bases de Google Analytics est un plus *Un questionnaire de positionnement sera proposé aux participants en amont de la formation afin de valider ces prérequis et de mesurer leur maîtrise actuelle de Google Analytics.*

# Objectifs pédagogiques

- Apprendre à utiliser Google Data Studio
- Savoir créer et diffuser des tableaux de bord efficaces Concevoir son propre tableau de bord personnalisé
- 

A l'issue de cette formation Google Data Studio, vous serez en mesure de produire et partager des tableaux de bord analytics personnalisés, faciles à lire et pertinents.

# Description / Contenu

- Pourquoi utiliser la data visualisation ? Intérêts et pertinence pour votre site
- Présentation de Google Data Studio
- Présentation de l'interface utilisateur
- Configuration d'un rapport
- Ajouter du style à votre rapport

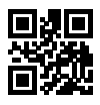

- Combiner des données
- Filtrer des données
- Présentation des connecteurs
- Gérer la fraîcheur des données
- Gérer les droits utilisateurs pour partager les rapports
- Création de votre premier rapport

Découvrez nos thématiques sur la [Formation Web Analytics](https://www.1789.fr/formation-digital-catalogue/categorie/14/formation-web-analytics/)

- Notre [formation Google Analytics Initiation](https://www.1789.fr/formation-digital-catalogue/formation/13/google-analytics-web-analytics-et-analyse-des-datas-i-niveau-initiation/)
- Notre [formation Google Tag Manager](https://www.1789.fr/formation-digital-catalogue/formation/14/google-tag-manager-creer-un-plan-de-taggage-et-piloter-la-performance-de-votre-site-i-niveau-initiation/)
- Notre [formation Google Analytics Avancé](https://www.1789.fr/formation-digital-catalogue/formation/178/google-analytics-web-analytics-et-analyse-des-datas-i-niveau-avance/)
- Notre [formation Google Search Console](https://www.1789.fr/formation-digital-catalogue/formation/247/formation-google-search-console-optimiser-le-referencement-de-votre-site-en-verifiant-sil-est-correctement-indexe-par-google/)

#### Compétences acquises à l'issue de la formation

- Apprendre à utiliser Google Data Studio
- Savoir créer et diffuser des tableaux de bord efficaces
- Concevoir son propre tableau de bord personnalisé

## Modalités pédagogiques

- Formation Google Data Studio avec apports théoriques appuyés par des études de cas, mise en situation et explications imagées.
- Des exercices et des simulations avec débriefing

### Moyens et supports pédagogiques

#### Atouts de notre offre de formation marketing digital : Bénéficiez de l'expérience client-agence de notre équipe d'experts formateurs maîtrisant parfaitement les thématiques du webmarketing.

- Moyens pédagogiques : Training (cas pratiques, quiz, mises en situation, analyses de bonnes pratiques...)
- Support : Le formateur vous remettra le support pdf de cette formation à l'issue de la session
- Pour les formations Intra, en option : un bilan de formation pourra être remis au dirigeant ou commanditaire de formation (pour les formation INTRA comprenant plusieurs journées de formation)
- Pour les formations Intra, en option : possibilité de mettre en place un accompagnement post formation sous la forme d'un suivi personnalisé et récurent par le formateur durant les mois suivants la formation
- Pour les formations Intra, en option : Bilan annuel des actions de formation pour les cursus supérieurs à 10 sessions de formation

### Modalités d'évaluation et de suivi

- Un questionnaire de positionnement est envoyé aux participants en amont de la formation pour mesurer leur niveau de maîtrise et permettre au formateur d'adapter sa pédagogie
- Signature d'un émargement par les participants et le formateur afin de justifier l'assiduité de chacun (émargement électronique)
- Recueil à l'oral des besoins par le formateur au démarrage de la formation
- Echange en fin de formation entre les participants et le formateurs pour valider que la formation a bien répondue aux attentes des participants et que les objectifs pédagogiques ont été atteints
- Un questionnaire d'évaluation est envoyé aux participants pour mesurer l'acquisition des compétences à l'issue de la formation.
- Un formulaire de satisfaction est rempli par les participants à l'issue de la formation pour recueillir leurs satisfactions et mesurer la qualité de la formation assurée.

# Informations sur l'accessibilité

#### Nous pouvons apporter des installations ou prestations spécifiques pour les personnes en situation de handicap.

Nous pouvons adapter notre pédagogie aux différents participants afin, par exemple, de rendre accessible nos sessions aux différentes situations de handicap. Pour cela, précisez-le nous dès nos premiers échanges pour affiner notre démarche et faciliter l'acquisition des compétences par l'ensemble des participants.

## Modalité d'admission et délais d'accès

Dates d'entrée en formation :

- En Intra : des dates sont proposées tout au long de l'année sur demande, dans des sessions jusqu'à 8 collaborateurs.
- En Inter : les sessions seront confirmées à partir de 3 participants engagés minimum, la session sera confirmée à J-7. Il est toujours possible de rejoindre une session INTER confirmées jusqu'à 48 heure avant la première session.

Matériel pour participer à une session de formation :

- En présentiel : apportez votre ordinateur portable avec chargeur, une connexion Internet wifi sera requise.
- En distanciel : vous devez disposer d'un ordinateur, d'une connexion Internet haut débit (supportant une séance visio), un casque audio est également recommandé (type kit piéton)

En fonction de la thématique de la formation, prévoyez les accès aux outils et plateformes de votre entreprise nécessaires depuis votre ordinateur (Google Analytics, Admin CMS, Admin Réseaux Sociaux, compte Google Ads....),

# Témoignages des Participants

*(si formation déjà réalisée dans sa forme et son programme actuel)*